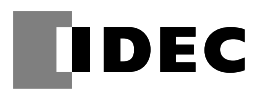

# **Analog Input/Output interface Card "VF1A-AIO"**

Thank you for purchasing our analog input/output interface card "VF1A-AIO". This manual has indicated note when attaching "VF1A-AIO" to Doesa VF1A series.

#### **1. INSTALLATION**

(1) Preparation of attachment

This option card requires an attachment.

Please prepare an attachment according to inverter capacity. Refer to Table 1.1 for the form of an attachment.

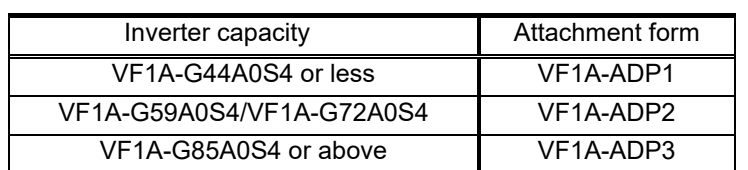

Table 1.1 Attachment form lists

#### (2) Means of installation

Please refer to the instruction manual of VF1A-ADPD for the installation procedure of this option.

#### **2. ACCEPTANCE INSPECTION**

Check the following:

- (1) An AIO interface card and two screws  $(M3 \times 8)$  are contained in the package.
- (2) The AIO interface card is not damaged during transportation--no defective parts, dents or warps.
- (3) The model name "VF1A-AIO" is printed on the AIO interface card. (See Figure 2.1.)

If you suspect the product is not working properly or if you have any questions about your product, contact the shop where you bought the product or your local IDEC branch office.

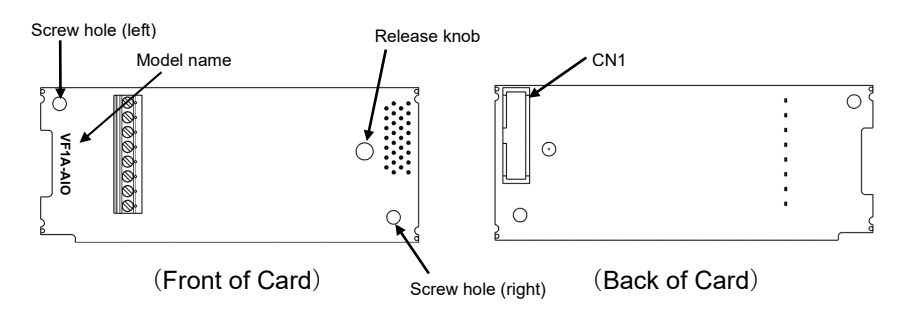

Figure 2.1 Names of Parts on AIO Interface Card (VF1A-AIO)

#### **3. OPERATING ENVIRONMENT**

Install the inverter equipped with this interface card in an environment that satisfies the requirements listed in Table 3.1. For the items not covered in this section, the specifications of the inverter itself apply.

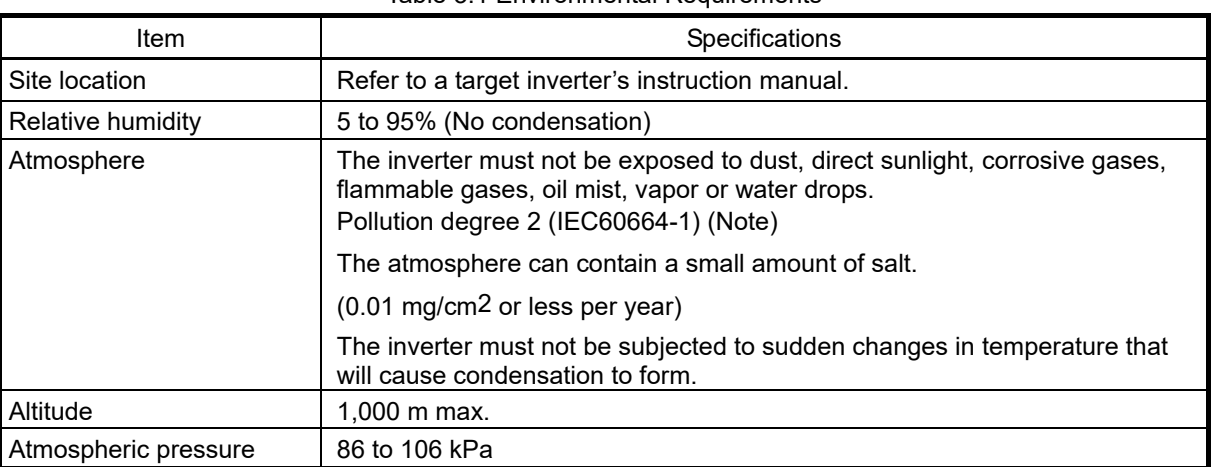

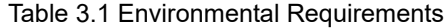

(Note) Do not install the inverter in an environment where it may be exposed to lint, cotton waste or moist dust or dirt which will clog the heat sink of the inverter. If the inverter is to be used in such an environment, install it in a dustproof panel of your system.

#### **4. WIRING AND CABLING**

#### **4.1 Wiring of interface card**

Perform wiring for the interface card observing the precautions below. Refer to the wiring examples shown in Figure 4.3.

- (1) Turn the inverter's power OFF.
- (2) Use shielded wires.
- (3) To prevent malfunction due to noise, keep the wiring for the interface card away from the main circuit wiring and other power lines as far as possible. Never install them in the same wire duct.
- (4) Complete wiring before turning the inverter ON.
- (5) See Table 4.1 for the specifications of the terminal block on the interface card.

When using stripped wires (without attaching a crimp terminal), strip the wire end by 5 to 7 mm. (Figure 4.1) When using a crimp terminal, attach a vinyl-insulated ferrule.

Loosen the terminal screw, insert the wire end into above the metal part of the terminal block, and tighten the screw to fasten it. (Figure 4.2)

| Item                   | Specifications                                                                                           |  |  |
|------------------------|----------------------------------------------------------------------------------------------------|--|--|
| Wire size              | AWG24 to AWG18 (0.25 to 0.75 mm <sup>2</sup> ),<br>wire with rated temperature 105°C (UL)<br>recommended |  |  |
| Terminal<br>screw size | M2                                                                                                    |  |  |
| Tightening<br>torque   | $0.22$ to $0.25$ N-m                                                                                     |  |  |

Table 4.1 Terminal Specifications

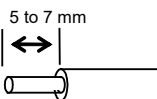

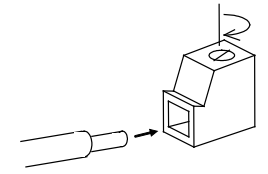

Figure 4.1 Wire End Treatment (For Connection to Terminals on Interface Card)

Figure 4.2 Connecting to a Terminal on Interface Card

- Before changing the switches, turn OFF the power and wait for the time shown in a target inverter's instruction manual to elapse. Make sure that the charging lamp is turned OFF. Further, make sure, using a multimeter or a similar instrument, that the DC link bus voltage between the terminals  $P(+)$  and  $N(-)$  has dropped to the safe level (+25 VDC or below).
- Qualified electricians should carry out wiring. **Otherwise, an electric shock could occur.**
- In general, the covers of the control signal wires are not specifically designed to withstand a high voltage (i.e., reinforced insulation is not applied). Therefore, if a control signal wire comes into direct contact with a live conductor of the main circuit, the insulation of the cover might break down, which would expose the signal wire to a high voltage of the main circuit. Make sure that the control signal wires will not come into contact with live conductors of the main circuit.

**Failure to observe this precaution could cause an electric shock or fire.**

#### CAUTION ∕N

Noise may be emitted from the inverter, motor and wires. Take appropriate measures to prevent the nearby sensors and devices from malfunctioning due to such noise. **An accident could occur.**

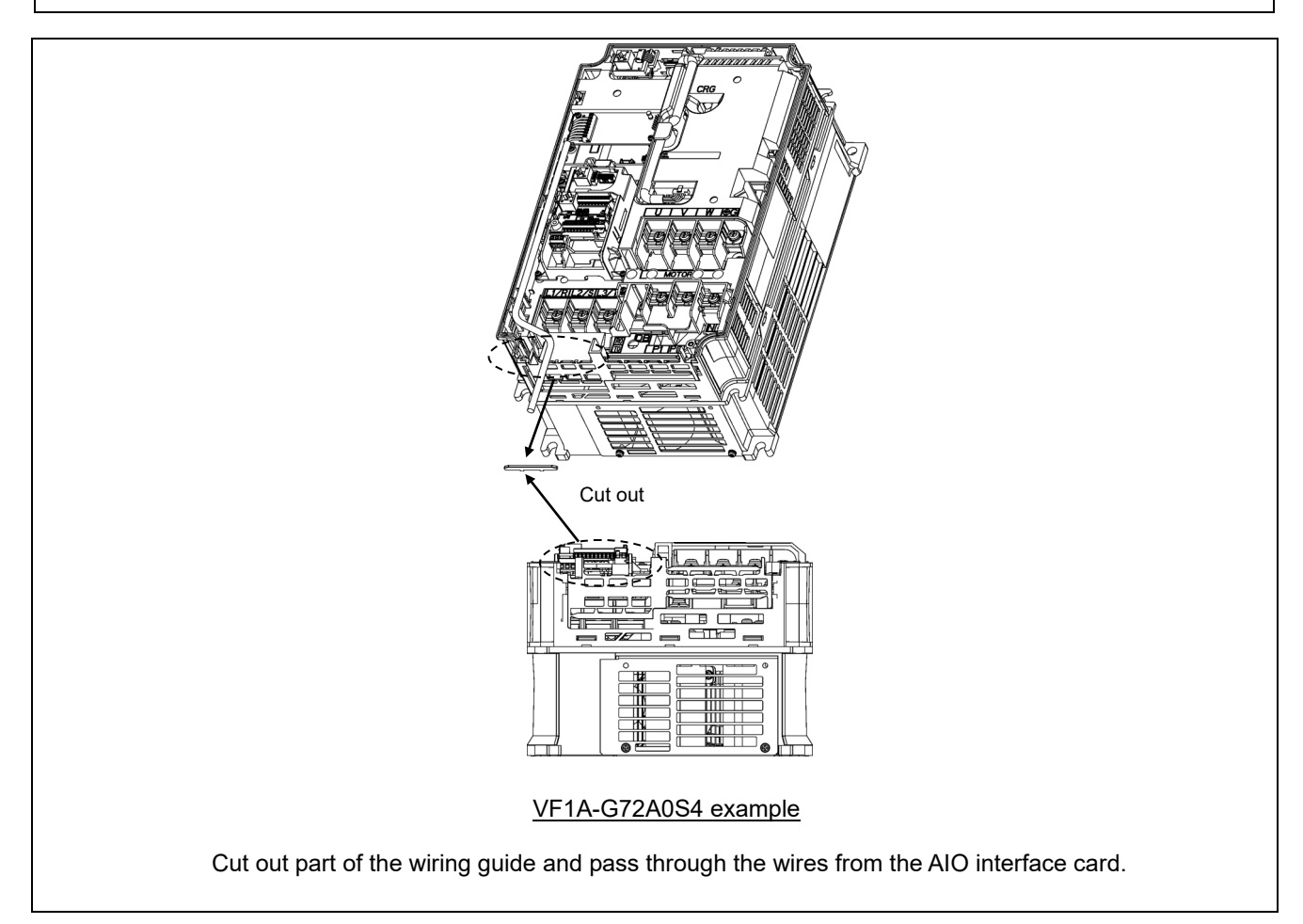

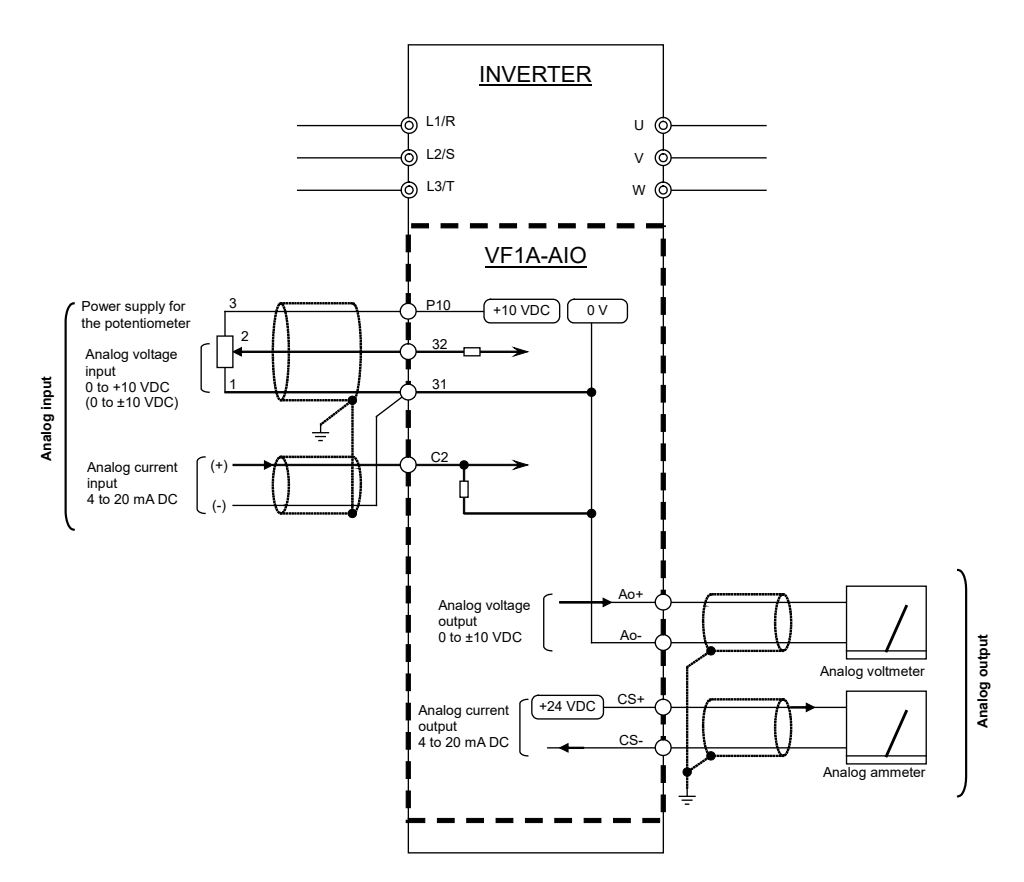

Figure 4.3 Basic Connection Diagram

### **5. TERMINAL FUNCTIONS**

Terminal function list is shown in table 5.1.

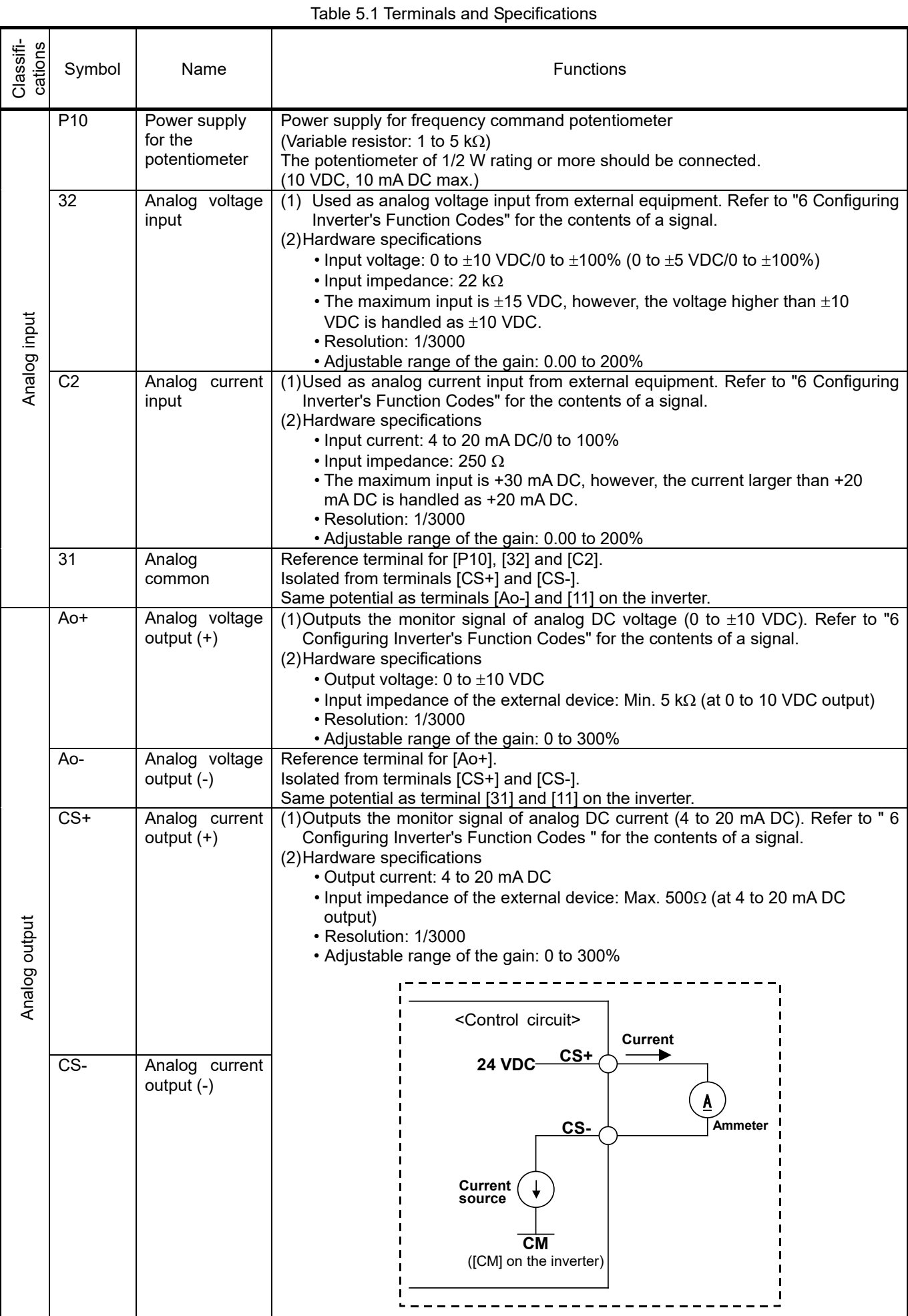

#### **6. CONFIGURING INVERTER'S FUNCTION CODES**

Table 6.1 lists the function codes related to the analog input/output interface card.

| Function<br>code | Name                                | Data setting range                                           | Change when<br>$t^*$ punning | Data copy *2 | Default setting        |
|------------------|-------------------------------------|--------------------------------------------------------------|------------------------------|--------------|------------------------|
| o60              | Terminal [32] function              | 0: No Assignment                                             | N                            | Y            | $\overline{0}$         |
|                  | (Mode Selection)                    | 1: Auxiliary frequency command 1                             |                              |              |                        |
|                  |                                     | 2: Auxiliary frequency command 2                             |                              |              |                        |
|                  |                                     | 3: PID command<br>5: PID feedback amount                     |                              |              |                        |
|                  |                                     | 6: Ratio setting                                             |                              |              |                        |
|                  |                                     | 7: Analog torque limit value A                               |                              |              |                        |
|                  |                                     | 8: Analog torque limit value B                               |                              |              |                        |
|                  |                                     | 9: Torque bias amount                                        |                              |              |                        |
|                  |                                     | 10: Torque command                                           |                              |              |                        |
|                  |                                     | 11: Torque current command                                   |                              |              |                        |
|                  |                                     | 17: Speed limit value of FWD<br>18: Speed limit value of REV |                              |              |                        |
|                  |                                     | 20: Analog signal input monitor                              |                              |              |                        |
| o61              | (Offset adjustment)                 | $-5.0$ to $+5.0%$                                            | Y*                           | Y            | 0.0                    |
| 062              | (Gain adjustment)                   | 0.00 to 200.00%                                              | $\overline{Y^*}$             | Ÿ            | 100.00                 |
| 063              | (Filter setting)                    | 0.00 to 5.00s                                                | Y                            | Ÿ            | 0.05                   |
| o64              | (Gain base point)                   | 0.00 to 100.00%                                              | $Y^*$                        | Y            | 100.00                 |
| 065              | (polarity)                          | 0: Bipolar                                                   | N                            | Y            | 1                      |
|                  |                                     | 1: Unipolar                                                  |                              |              |                        |
| 066              | (Bias)                              | -100.00 to 100.00%                                           | Y*                           | Υ            | 0.00                   |
| o67              | (Bias base point)                   | 0.00 to 100.00%                                              | $Y^*$                        | Υ            | 0.00                   |
| 069              | (Display Unit)                      | 1 to 80                                                      | N                            | Y            | 2                      |
|                  |                                     | * Please refer to the J105 of User's                         |                              |              |                        |
|                  |                                     | Manual of a target inverter                                  |                              |              |                        |
| o70<br>o71       | (Maximum scale)<br>(Minimum scale)  | -999 to 0.00 to 9990                                         | N<br>Ν                       | Υ<br>Υ       | 100.0                  |
| o75              | Terminal [C2] function              | -999 to 0.00 to 9990<br>0: 4 to 20mA (0 to 100%)             | N                            | Y            | 0.00<br>0              |
|                  | (Current range selection)           | 1: 0 to 20mA (0 to 100%)                                     |                              |              |                        |
|                  |                                     | 10: 4 to 20mA (-100 to 100%)                                 |                              |              |                        |
|                  |                                     | 11: 0 to 20mA (-100 to 100%)                                 |                              |              |                        |
| o76              | (Mode selection)                    | Same as o60                                                  | N                            | Y            | 0                      |
| o77              | (Offset adjustment)                 | $-5.0$ to $+5.0\%$                                           | Y*                           | Y            | 0.0                    |
| o78              | (Gain adjustment)                   | 0.00 to 200.00%                                              | $\overline{Y^*}$             | Ÿ            | 0                      |
| o79              | (Filter setting)                    | 0.00 to 5.00s                                                | Υ                            | Υ            | 0.05                   |
| o81              | (Gain base point)                   | 0.00 to 100.00%                                              | Y*                           | Υ            | 100.00                 |
| 082              | (Bias)                              | -100.00 to 100.00%<br>0 to 100.00%                           | Y*<br>$\overline{Y^*}$       | Υ<br>Y       | 0.00                   |
| 083<br>085       | (Bias base point)<br>(Display unit) | 1 to 80                                                      | N                            | Y            | 0.00<br>$\overline{2}$ |
|                  |                                     | * Please refer to the J105 of User's                         |                              |              |                        |
|                  |                                     | Manual of a target inverter                                  |                              |              |                        |
| 086              | (Maximum scale)                     | -999 to 0.00 to 9990                                         | N                            | Y            | 0.00                   |
| o87              | (Minimum scale)                     | -999 to 0.00 to 9990                                         | Ν                            | Υ            | 0.00                   |

Table 6.1 Function Codes and Parameters

\*1Y\*: Possible, Y: Possible, N: Impossible

(For details about Y\* and Y, refer to the User's Manual of a target inverter.)

\*2Y: Possible, N: Impossible

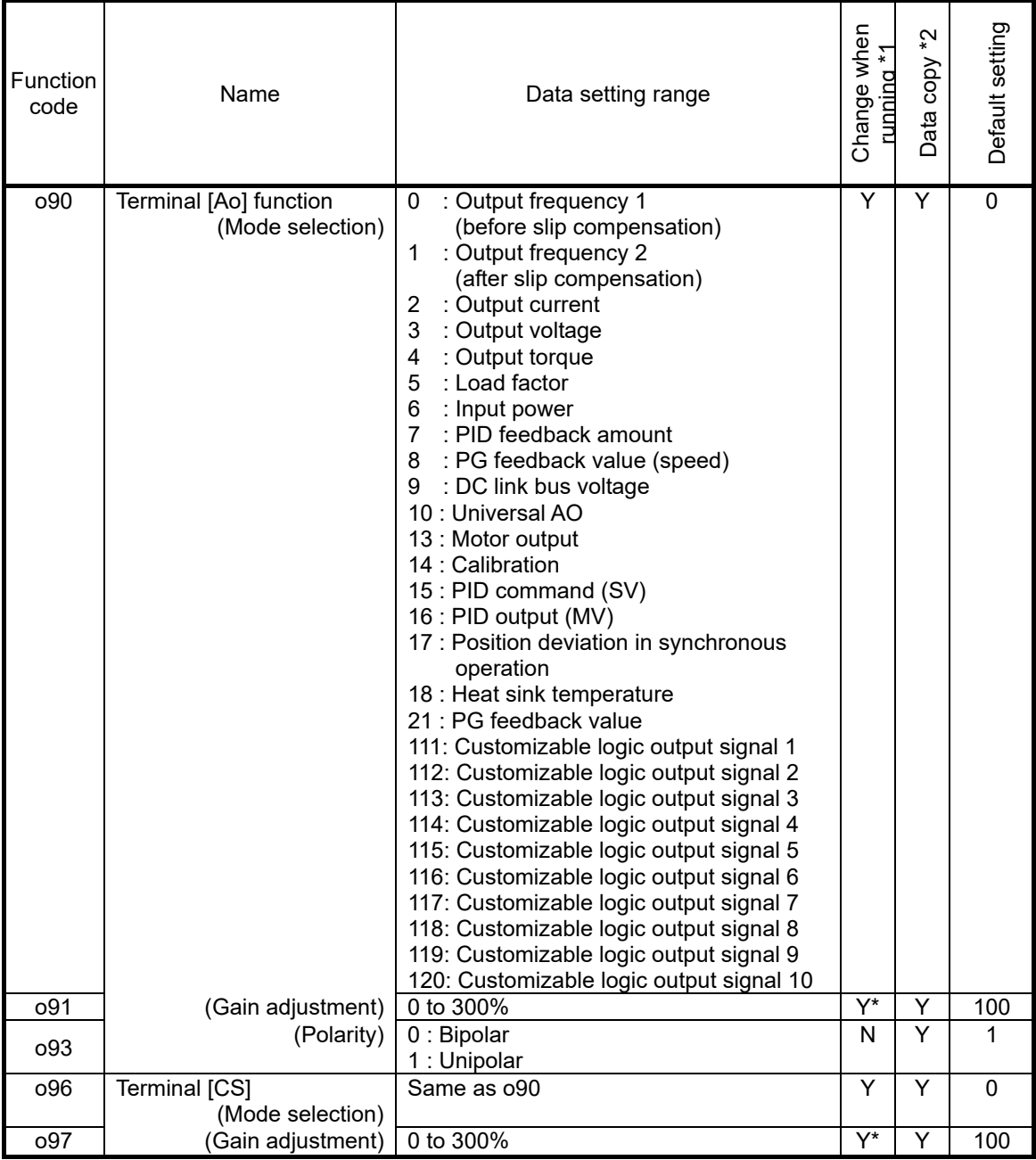

\*1Y\*: Possible, Y: Possible, N: Impossible

(For details about Y\* and Y, refer to the User's Manual of a target inverter.)

\*2Y: Possible, N: Impossible

#### **7. FUNCTION CODE DETAIL**

This section details the function codes.

■ AI function (o60, o76)

Configure function codes o60 and o76 to assign functions to terminals [32] and [C2].

| 060/076        | iable <i>i</i> . i<br>Function   | Function code detail (Al iunction)<br>Description                                                                                                    | Definition of 100%                 |
|----------------|----------------------------------|----------------------------------------------------------------------------------------------------|------------------------------------|
| 0              | No assignment                    | The analog input function is disable by<br>default                                                                                                    |                                    |
| 1              | Auxiliary frequency<br>command 1 | 0 to ±10 V/0 to ±100%<br>4 to 20 mA/0 to +100%                                                                                                    | Maximum frequency                  |
| $\overline{2}$ | Auxiliary frequency<br>command 2 | • Positive during forward rotation<br>• Negative during reverse rotation                                                                                     |                                    |
| 3              | PID command                      | 0 to $\pm$ 10 V/0 to $\pm$ 100%<br>4 to 20 mA/0 to +100%<br>• Under PID process control: Unipolar<br>• Under dancer reference position<br>control: Bipolar   | 100% of the PID command            |
| 5              | PID feedback amount              | 0 to ±10 V/0 to ±100%<br>4 to 20 mA/0 to +100%                                                                                                    | 100% of the PID feedback<br>amount |
| 6              | Ratio setting                    | 0 to +10 V/0 to +100%<br>4 to 20 mA/0 to +100%                                                                                                    | Ratio 1                            |
| 7              | Analog torque limit value A      | 0 to $\pm$ 10 V/0 to $\pm$ 200%                                                                                                    | Rated motor torque                 |
| 8              | Analog torque limit value B      | 4 to 20 mA/0 to +200%                                                                                                    |                                    |
| 9              | Torque bias amount               | 0 to ±10V/0 to ±200%<br>4 to 20mA/0 to +200%                                                                                                    | Rated motor torque                 |
| 10             | Torque command                   | 0 to ±10V/0 to ±200%<br>4 to 20mA/0 to +200%                                                                                                    | Rated motor torque                 |
| 11             | Torque current command           | 0 to ±10V/0 to ±200%<br>4 to 20mA/0 to +200%                                                                                                    | Rated motor torque                 |
| 17             | Speed limit value of FWD         | 0 to ±10V/0 to ±100%                                                                                                    |                                    |
| 18             | Speed limit value of REV         | 4 to 20mA/0 to +100%                                                                                                    | Maximum frequency                  |
| 20             | analog signal input monitor      | 0V to +10V /<br>Display coefficient B (E41) to display<br>coefficient A (E42)<br>4 to 20mA/<br>Display coefficient B (E41) to display<br>coefficient A (E42) |                                    |

Table 7.1 Function code detail (AI function)

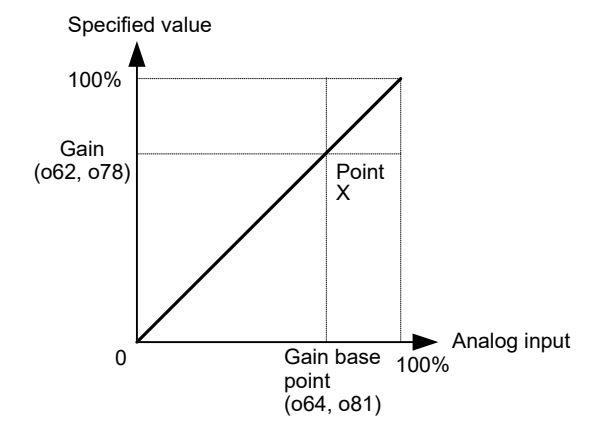

#### **Filter (o63 and o79)**

o63 and o69 configure a filter time constant for an analog voltage and current input, respectively. The larger the time constant, the slower the response. Specify the proper filter time constant taking into account the response speed of the machine (load).

- Data setting range: 0.00 to 5.00 (s)

#### Polarity (065)

o65 configures the input range for analog input voltage.

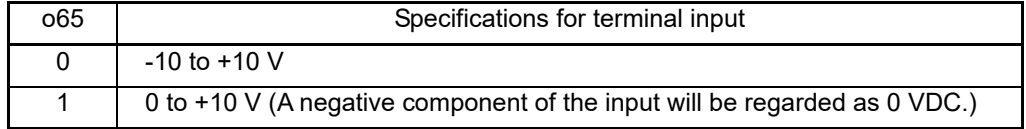

Configure function codes o90 and o96 to assign functions to terminals [Ao] and [CS].

| o90/o96          | Function                                        | Description                        | Definition of 100%     |  |
|------------------|-------------------------------------------------|------------------------------------|------------------------|--|
| $\mathbf 0$      | Output frequency 1                              | 0 to ±10 V/0 to ±100%              |                        |  |
|                  | (before slip compensation)                      | 4 to 20 mA/0 to +100%              | Maximum frequency      |  |
| 1                | Output frequency 2<br>(after slip compensation) |                                    |                        |  |
|                  |                                                 | 0 to $\pm$ 10 V/0 to $\pm$ 200%    | Inverter rated current |  |
| $\overline{2}$   | Output current                                  | 4 to 20 mA/0 to +200%              |                        |  |
| 3                | Output voltage                                  | 0 to +10 V/0 to 100%               | 200V series: 250V      |  |
|                  |                                                 | 4 to 20 mA/0 to 100%               | 400V series: 500V      |  |
| 4                | Output torque                                   | 0 to $\pm$ 10 V/0 to $\pm$ 200%    | Motor rated torque     |  |
|                  |                                                 | 4 to 20 mA/0 to +200%              |                        |  |
| 5                | Load factor                                     | 0 to +10 V/0 to +200%              | Motor rated load       |  |
|                  |                                                 | 4 to 20 mA/0 to +200%              |                        |  |
| 6                | Input power                                     | 0 to $+10$ V/0 to $+200\%$         | Inverter rated output  |  |
|                  |                                                 | 4 to 20 mA/0 to +200%              |                        |  |
| $\overline{7}$   | PID feedback amount                             | 0 to +10 V/0 to +100%              | 100% of the PID        |  |
|                  |                                                 | 4 to 20 mA/0 to +100%              | feedback amount        |  |
| 8                | PG feedback value (speed)                       | 0 to $\pm$ 10 V/0 to $\pm$ 100%    | Maximum frequency      |  |
|                  |                                                 | 4 to 20 mA/0 to +100%              |                        |  |
| $\boldsymbol{9}$ | DC link bus voltage                             | 0 to +10 V/0 to 100%               | 200V series: 500V      |  |
|                  |                                                 | 4 to 20 mA/0 to 100%               | 400V series: 1000V     |  |
| 10               | Universal AO                                    | 0 to $\pm$ 10 V/0 to $\pm$ 100%    | 20000d                 |  |
|                  |                                                 | 4 to 20 mA/0 to +100               |                        |  |
|                  |                                                 | 0 to ±10 V/0 to ±200%              | Motor rated output     |  |
| 13               | Motor output                                    | 4 to 20 mA/0 to +200%              |                        |  |
| 14               | Calibration                                     | Outputs 10 V or 20 mA.             |                        |  |
| 15               |                                                 | 0 to $\pm$ 10 V/0 to $\pm$ 100%    | 100% of PID            |  |
|                  | PID command (SV)                                | 4 to 20mA/0 to +100%               | command amount         |  |
| 16               | PID output (MV)                                 | 0 to ±10V/0 to ±100%               | Maximum frequency      |  |
|                  |                                                 | 4 to 20mA/0 to +100%               |                        |  |
| 17               | Position deviation in                           | 0 to ±10V/0 to ±180°               | $\overline{a}$         |  |
|                  | synchronous operation                           | 4 to 12 to 20mA/-180 to 0 to +180° |                        |  |
| 18               | Heat sink temperature                           | 0 to +10V/0 to 200%                | $100^{\circ}$ C        |  |
|                  |                                                 | 4 to 20mA/0 to 200%                |                        |  |
| 21               | PG feedback value                               | 0 to ±10V/0 to ±100%               | Maximum frequency      |  |
|                  |                                                 | 4 to 20mA/0 to +100%               |                        |  |
| 111 to 120       | Customize logic output                          | 0 to ±10V/0 to ±100%               | 100% of logic output   |  |
|                  | signals 1 to 10                                 | 4 to 20mA/0 to +100%               |                        |  |

Table 7.2 Function code detail (AO function)

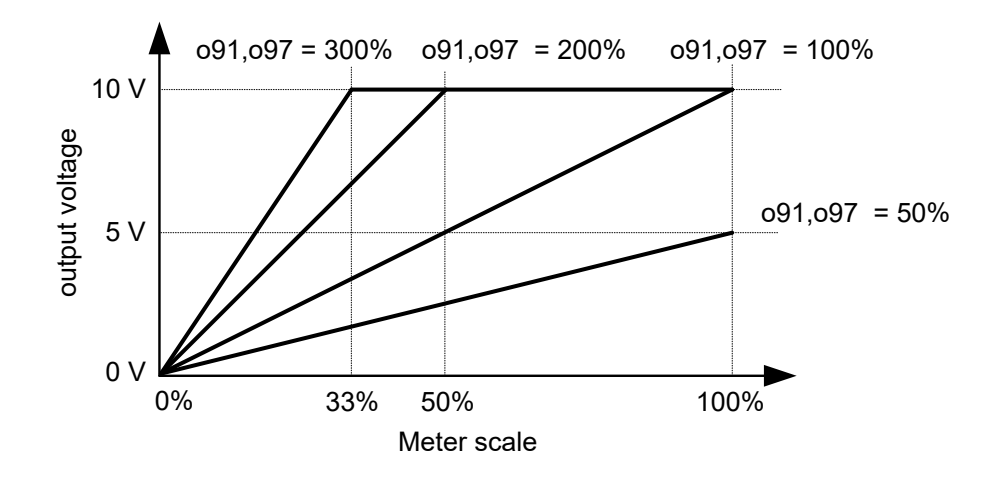

## **Polarity (o93)**

o93 configures the output range for analog output voltage.

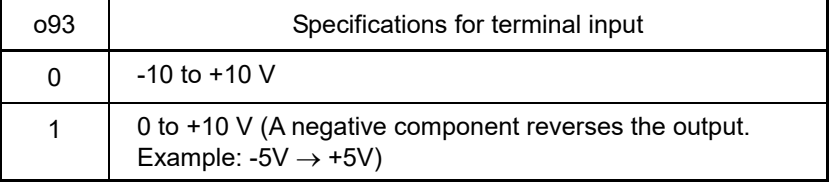

#### **8. I/O CHECKING**

"I/O Checking" in your inverter program mode displays the I/O status of external signals on the monitor of the keypad. Refer to "I/O Checking" of the inverter User's manual for the operation method.

#### **9. PROTECTIVE FUNCTION**

Option communications error ( $E-4$ )

Problem A communications error occurred between the analog input/output interface card and the inverter.

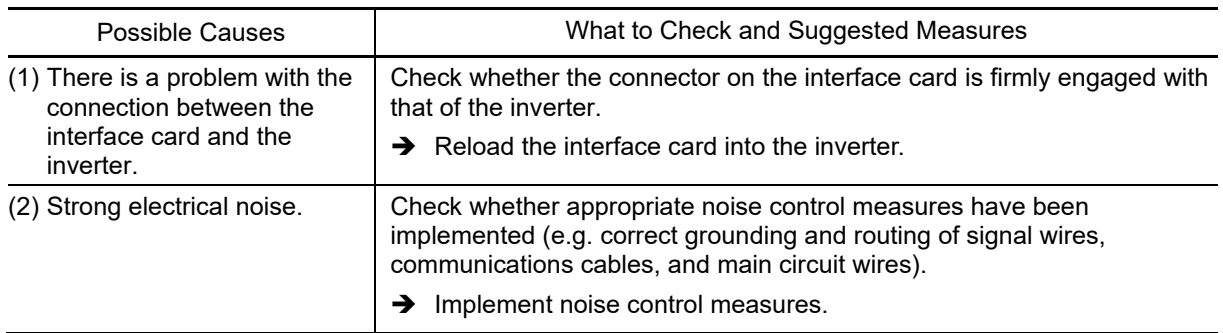

When no o code is displayed even if an interface card is mounted, check whether the connector on ( Note the interface card is firmly engaged with that of the inverter. In this case,  $E-4$  does not appear.

Option error ( $E-5$ )

Problem An error occurred on the analog input/output interface card.

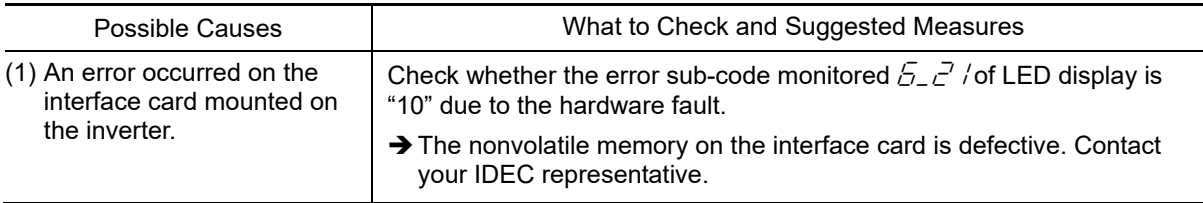

# **IDEC CORPORATION**

2-6-64, Nishimiyahara, Yodogawa-ku, Osaka 532-0004, Japan **URL https://www.idec.com**